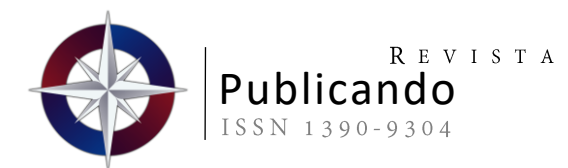

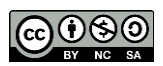

# Uso de aplicaciones web 2.0 para información de oficina

*Use of Web 2.0 Applications for Office Information*

Verónica Del Consuelo Tapia Cerda<sup>1</sup>\*, Gustavo Rodríguez Bárcenas<sup>2</sup>, Miryan Dorila Iza Carate<sup>3</sup>, Víctor Hugo Medina Matute<sup>4</sup>

1.\* Universidad Técnica de Cotopaxi. Email[: veronica.tapia@utc.edu.ec](mailto:veronica.tapia@utc.edu.ec) ORCID: <https://orcid.org/0000-0002-5338-7814>

2. Universidad Técnica de Cotopaxi. Email[: gustavo.rodriguez@utc.edu.ec](mailto:gustavo.rodriguez@utc.edu.ec) ORCID: <https://orcid.org/0000-0002-3669-5276>

- 3. Universidad Técnica de Cotopaxi. Email[: miryan.iza@utc.edu.ec](mailto:miryan.iza@utc.edu.ec) ORCID: <https://orcid.org/0000-0002-5199-125X>
- 4. Universidad Técnica de Cotopaxi. Email[: victor.medina@utc.edu.ec](mailto:victor.medina@utc.edu.ec) ORCID: <https://orcid.org/0000-0002-6149-453X>

Recibido: 27/8/2020 Aceptado: 10/10/2020

Para Citar: Tapia Cerda, V. D. C., Rodríguez Bárcenas, G., Iza Carate, M. D., & Medina Matute, V. H. (2020). Uso de aplicaciones Web 2.0 para Información de oficina. Revista Publicando, 7(26), 63-71. Recuperado a partir de https://revistapublicando.org/revista/index.php/crv/article/view/2141.

Resumen: Este trabajo describe los resultados de un estudio realizado en las instituciones y organizaciones de la ciudad de Latacunga–Ecuador, puntualmente en las parroquias urbanas. Se investigó sobre el uso de aplicaciones web 2.0 para administración de información de oficina, posteriormente se propuso el diseño de aplicaciones web para las entidades con menor acceso tecnológico, estas aplicaciones fueron implementadas con sistemas gestores de contenido (CMS), aplicando el modelo de desarrollo en Cascada. Participaron en el proyecto, estudiantes de primer nivel de la carrera de Sistemas de Información de la Universidad Técnica de Cotopaxi (UTC) desde el ciclo académico abril – agosto 2018 hasta octubre 2018 – febrero 2019. Se obtuvo información de 106 entidades (29 públicas y 77 privadas) con los siguientes resultados: 1) el 18% de las organizaciones privadas del sector comercial aún llevan sus registros sólo de forma manual; 2) el 55% de las organizaciones encuestadas no utilizan aplicaciones web 2.0 para el manejo de información de oficina, y entre las aplicaciones convencionales que más usan están: Office, Word y Excel; 3) el 34% de las entidades afirman tener conocimientos suficientes sobre herramientas web 2.0 y el 14% no tener conocimientos; 4) cinco organizaciones se beneficiaron con la implementación de las ya especificadas páginas web, donde además se ejecutaron procesos de capacitación a 11 personas sobre el uso de aplicaciones web 2.0.

Palabras clave: Entidades, Latacunga, Administración, UTC.

Abstract: This work describes the results of a study carried out in the institutions and organizations of the city of Latacunga - Ecuador, punctually in urban parishes. The use of web 2.0 applications for office information management was investigated, later the design of web applications for entities with less technological access was proposed, these applications were implemented with content management systems (CMS), applying the development model in waterfall. First level students of the Information Systems degree of the Technical University of Cotopaxi (UTC) participated in the project from the academic cycle April - August 2018 until October 2018 - February 2019. Information was obtained from 106 entities (29 public and 77 private) obtaining among others, the following results: 1) 18% of private organizations in the commercial sector still keep their records only manually; 2) most organizations do not use web 2.0 applications for handling office information, and among the conventional applications they use most are: Office, Word and Excel; 3) 34% of entities claim to have sufficient knowledge about web 2.0 tools, and 14% have no knowledge; 4) Five organizations benefited from the implementation of web pages, where 11 people were also trained in the use of web 2.0 applications.

Keywords: Entities, Latacunga, Administration, UTC.

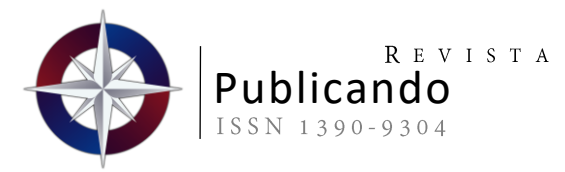

# **INTRODUCCIÓN**

I presente trabajo es el resultado de un estudio realizado en 106 empresas y organizaciones del cantón Latacunga de la provincia de Cotopaxi, este cantón está dividido en 5 parroquias urbanas: La Matriz, Eloy Alfaro, Ignacio Flores, Juan Montalvo y San Buenaventura; según Cifras (2017) en Cotopaxi existen 26.656 empresas privadas, más las entidades públicas que funcionan en la zona, suman alrededor de 50.000 organizaciones. Si se toma en cuenta que Latacunga es la capital de la provincia y por lo tanto la ciudad más poblada, obviamente la mayor cantidad de empresas y organizaciones se encuentran en esta parte de la provincia.

La investigación se realizó con el propósito de conocer cómo las organizaciones usan las herramientas tecnológicas conocidas como "Aplicaciones Web 2.0", y el impacto que ha tenido este uso en el manejo de la información para la gestión de las oficinas.

La Web 2.0 avanza persistentemente, hace posible que las personas realicen actividades como compartir información, comunicarse y verse en tiempo real a grandes distancias, aprender sobre diversos temas a través de transmisiones en vivo, tutoriales, cursos, blogs, entre otros.

## **DEFINICIONES**

Según Arriaga et al. (2018, p. 285). "la Web 2.0 surge como resultado de una lluvia de ideas entre los equipos de O'Reilly y MediaLive Internacional y representa la segunda generación de aplicaciones nuevas e interesantes basadas en siete principios básicos: 1. La Web como plataforma, 2. Uso del talento colectivo, 3. Uso y reutilización de sus bases de datos, 4. Actualización continua, 5. Modelos - de programación ligera y simple, 6. Desarrollo de software para múltiples dispositivos y 7. Prácticas productivas de los usuarios", o sea, es la evolución de las tecnologías para facilitar y agilizar las diferentes actividades que realizan las personas así como el acceso total a dicha información desde cualquier parte del mundo y a cualquier hora.

O'Reilly y MediaLive International, son los principales precursores de la llamada Web 2.0, estas dos grandes empresas propusieron la nueva generación de la web en la cual están basados los principales servicios y herramientas

que usan las personas en la actualidad, O'Reilly es considerada como una de las empresas pioneras en Internet ya que publicaba libros de programación y tecnología informática cuando la "red de redes", apenas era percibida como un medio de comunicación e información; por sulado, MediaLive International produce, administra y promueve ferias, conferencias y otros eventos para la industria de la tecnología de la información (O'Reilly Media, 2019).

Así mismo, Harris y Rea (2019, p. 137) señalan que "los conceptos de la Web 2.0 han llevado al desarrollo y evolución de comunidades basadas en la web, servicios alojados y aplicaciones, tales como sitios de redes sociales, sitios para compartir videos, wikis, blogs y folksonomías"; es decir, la mayor parte de las aplicaciones que se utilizan en la actualidad a través de internet, pertenecen a esta clasificación de la web 2.0, las que además han generado la transformación de la comunicación en la sociedad de esta era.

## HERRAMIENTAS TRADICIONALES DE LA  $WEB2.0$

La Web 2.0 además de incorporar multitud de plataformas simples y libres al mundo de Internet, tiene su base tecnológica en la mejora de aplicaciones que ya se usaban en la Web 1.0 como el correo, la mensajería instantánea y los foros e intranets, haciendo su uso extensivo hasta hoy. El correo electrónico incorporó como mejora el poder enviar no sólo texto, sino cualquier tipo de archivo de diferente tamaño, siempre que el sistema gestor de correo lo permita. La mensajería instantánea por su parte incorporó la gestión de presencia, con lo que el usuario permite ver si está disponible o no para la comunicación con otros y las intranets introdujeron mejoras en sus mecanismos de búsqueda.

A continuación, se hace una breve descripción de las Web 2.0 más populares y usadas por los usuarios.

Redes Sociales: Para Castañeda y Gutiérrez (2010, p. 18), "Los sitios web de redes sociales son 'herramientas telemáticas de comunicación que tienen como base la web, se organizan alrededor de perfiles personales o profesionales de los usuarios y tienen como objetivo conectar

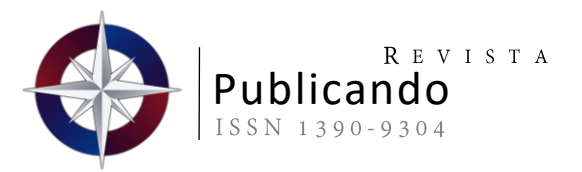

secuencialmente a los propietarios de dichos perfiles mediante categorías, grupos, etiquetados personales, etc., ligados a su propia persona o perfil profesional."

Podcast: Un podcast según Sigüenza, Montánchez y Palta (2018, p. 42) "proviene de la contracción de los términos iPod (reproductor MP3 de Apple) y broadcast (emisión/radiodifusión). Al inicio se hacía referencia para archivos de audio digital grabados y almacenados en audio streams blogs que en su momento se conocieron como audio blogs." Es decir, un podcast es un archivo de audio digital que transmite información relevante sobre conocimientos o mensajes para las personas, por lo cual los mismos pueden ser descargados en cualquier dispositivo de forma gratuita ya que estos son hechos sin fines de lucro.

Wikis: Díaz y Blázquez (2016, p. 124) indican que "los wikis son páginas creadas a través de una red, que permiten colgar información personal o desarrollarla entre varios participantes. Una página wiki se puede leer, guardar, imprimir, etc. El formato incluye un código muy simple de caracteres especiales, sin necesidad de conocer HTML. Tal y como su nombre indica, wiki significa en hawaiano súperrápido, es precisamente la rapidez para crear y actualizar páginas uno de los aspectos definitorios de la tecnología wiki." Por lo cual no es necesario tener conocimientos avanzados para poder aportar en una wiki y así ayudar a que la misma sea una herramienta valiosa para las personas que la visiten.

Correos Electrónicos: Para Carmona (2017, p.133) el correo electrónico o "(e-mail) es un servicio de red que permite a los usuarios enviar y recibir mensajes rápidamente mediante sistemas de comunicación electrónicos. Se utiliza este término para designar al sistema que provee este servicio en Internet". Por lo cual se puede considerar como una de las herramientas más usadas en la Web 2.0 ya que permite una comunicación rápida entre dos o más personas e inclusive con grandes grupos de poblaciones al mismo tiempo.

Mensajería instantánea: Para Fernandez (2001, p.3), "La tendencia principal marca que la Mensajería Instantánea se incorporará a las empresas, para conectar dispositivos que no están permanentemente en línea a través de las distintas redes, dentro y fuera de Internet. Microsoft (Microsoft Exchange 2000 Server) y Lotus (Lotus Sametime 1.5) son los principales competidores de sistemas de MI en el ámbito

empresarial. Los departamentos de Sistemas deben tomar la decisión de incluir o no dentro de su set de programas con soporte a los mensajeros instantáneos, ya que, si lo ignoran, los usuarios puede que lo utilicen igual, y traer problemas por la falta de seguridad dentro de la red de la empresa; en cambio, si dan soporte para un sistema de este tipo, estará relativamente bajo control, o se implementarán políticas para impedir el mal funcionamiento de la intranet".

Intranet: Ferrer Martínez (2015, p.13) Indica que la "intranet es una red de ordenadores conectados por medio del protocolo de comunicación TCP/IP, es decir aplica la tecnología de Internet a la tecnología de redes LAN, lo cual permite dentro de una empresa u organización, que se enlacen a todos los miembros proporcionándoles un acceso fácil a la información y convirtiendo el uso de los recursos y aplicaciones en un proceso más amigable, funcional y productivo."

Foro: Para Gros y Mariella (2009, p.4) "los foros electrónicos constituyen un espacio apto para la promoción de comportamientos colaborativos entre los estudiantes, bajo una modalidad asíncrona que permite que cada participante reconozca las aportaciones de los demás, reflexione sobre ellas y construya sus aportaciones según su propio ritmo de aprendizaje", es decir ayuda a que las personas que usan estos foros puedan reflexionar sobre los aportes de los demás y contribuyan a mejorar la información y conocimiento respecto al tema tratado.

## METODOLOGÍA

#### **MATERIALES**

Se estudió una serie de documentos que ayudaron a caracterizar las aplicaciones Web 2.0, permitieron analizar su origen y definir el impacto que han tenido sobre la sociedad actual. Para la etapa de diagnóstico se utilizaron encuestas, las mismas que fueron aplicadas en las empresas y organizaciones del cantón Latacunga, con el objetivo de conocer cómo utilizan las aplicaciones Web 2.0 para el manejo de su información de oficina; posteriormente, en la etapa de análisis de la información, se utilizaron herramientas informáticas para la tabulación de los datos, la generación de gráficos y reportes estadísticos, que ayudaron a plantear las conclusiones del estudio. Finalmente, se identificaron las instituciones con mayores necesidades de

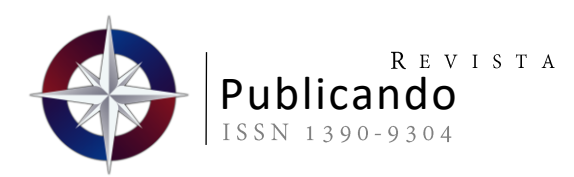

tecnológico, desarrollo en donde se realizó la implementación de sitios web estáticos a través de sistemas de gestión de contenidos.

## **MÉTODOS**

En cuanto a los métodos teóricos que se aplicaron en esta investigación se encuentran: el método inductivo-deductivo, ya que se partió de los elementos particulares para llegar a emitir conclusiones y recomendaciones y el método analítico-sintético que permitió realizar la clasificación y estudio de cada uno de los elementos teóricos para la fundamentación bibliográfica presentada en el marco de referencia.

Como técnica de investigación se utilizó la encuesta a través de la cual se recopiló la información de base para el estudio diagnóstico.

A continuación, se describe el proceso metodológico ejecutado:

Etapa 1, en la que se realizó el análisis bibliográfico acerca de la conceptualización de las webs 2.0 y el tipo de herramientas con mayor difusión y aplicación en la sociedad actual, este estudio se hizo a través de la recopilación de diversas fuentes de información que involucran fuentes primarias y secundarias.

Etapa 2, en la que se delimitaron los sectores e instituciones para realizar la búsqueda de información, a través de las siguientes subetapas: 1) organización de los grupos de trabajo, 2) asignación de actividades y tareas, 3)

consolidación de la base de datos de empresas y organizaciones de la ciudad de Latacunga sectorizadas por parroquias y 4) selección de las entidades a encuestar.

Etapa 3, en la que se ejecutó la investigación de campo, se aplicaron las encuestas a las entidades y organizaciones de las parroquias urbanas del cantón Latacunga. Los gestores de esta etapa fueron los estudiantes del primer ciclo de la carrera de Sistemas de Información, se obtuvieron datos orientados a conocer sobre el manejo de información de oficina a través de un cuestionario que incluyó preguntas cerradas y abiertas categorizadas en tres secciones: datos informativos de la institución, información sobre el uso de herramientas tecnológicas e información socioeconómica.

Etapa 4, en la que se ejecutó el análisis de la información recolectada y se consolidó el informe diagnóstico del proyecto que incluye gráficos, informes estadísticos, resúmenes de tendencias, conclusiones y recomendaciones.

Etapa 5, en la que posterior a identificar las organizaciones con mayores necesidades tecnológicas, se realizó la capacitación de las personas involucradas sobre el manejo de aplicaciones web 2.0 y se implementaron páginas web con el objetivo de apoyar la difusión y sobre todo el acceso tecnológico de estos negocios.

# RESULTADOS Y DISCUSIÓN

### ETAPA<sub>1</sub>

Listado de herramientas Web 2.0 que se pueden utilizar para el manejo de información de oficina (Tabla 1).

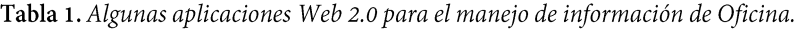

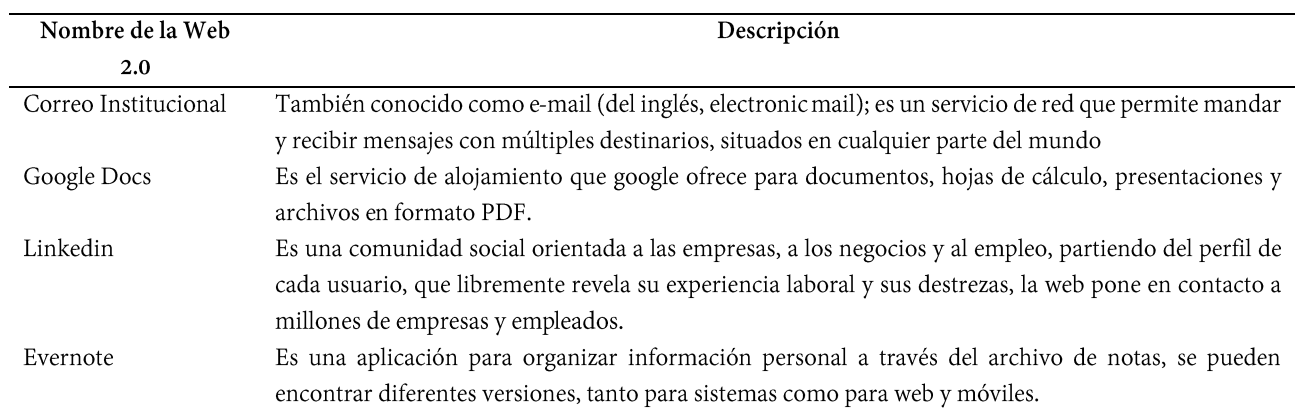

Tapia Cerda, V. D. C., Rodríguez Bárcenas, G., Iza Carate, M. D., & Medina Matute, V. H. (2020). Uso de aplicaciones Web 2.0 para Información de oficina. Revista Publicando, 7(26), 63-71. Recuperado a partir de https://revistapublicando.org/revista/index.php/crv/article/view/2141.

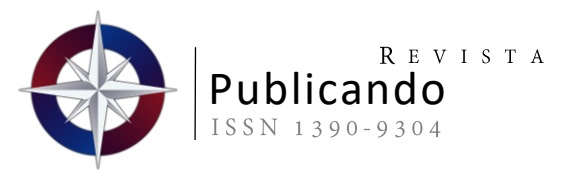

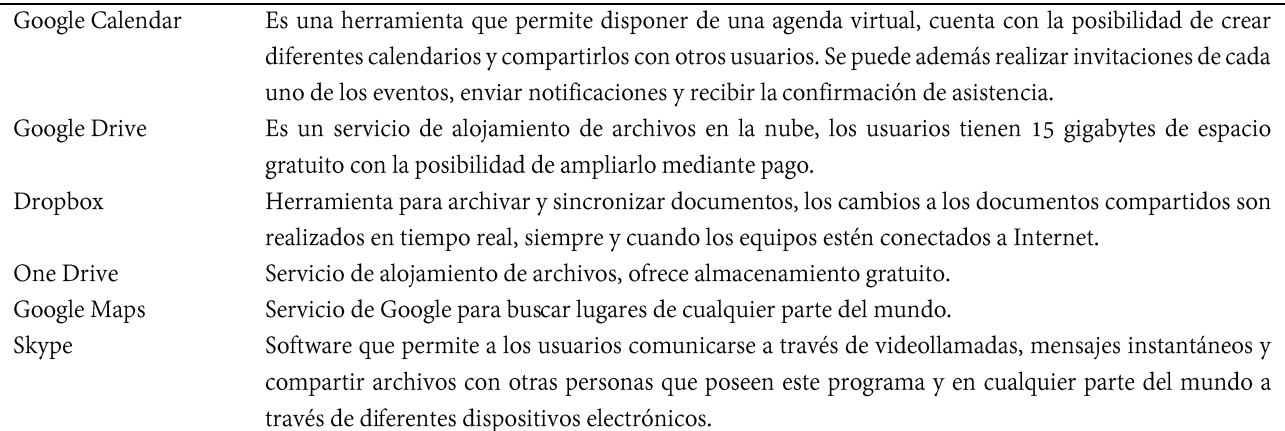

Nota: Elaboración Propia.

#### ETAPA<sub>2</sub>

El estudio se realizó en el cantón Latacunga de la Provincia de Cotopaxi, colaboraron los estudiantes de la carrera de Sistemas de Información de la Universidad Técnica de Cotopaxi, a quienes se les organizó en grupos de trabajo para que recorran toda la ciudad aplicando las encuestas a la mayor cantidad posible de entidades públicas y privadas.

Los sectores visitados corresponden a las cinco parroquias urbanas del cantón, éstas son: La Matriz, Eloy Alfaro, Ignacio Flores, Juan Montalvo y San Buenaventura; la tabla 2, muestra el resumen del número de organizaciones encuestadas por cada parroquia.

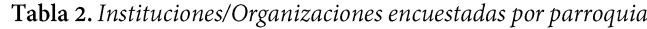

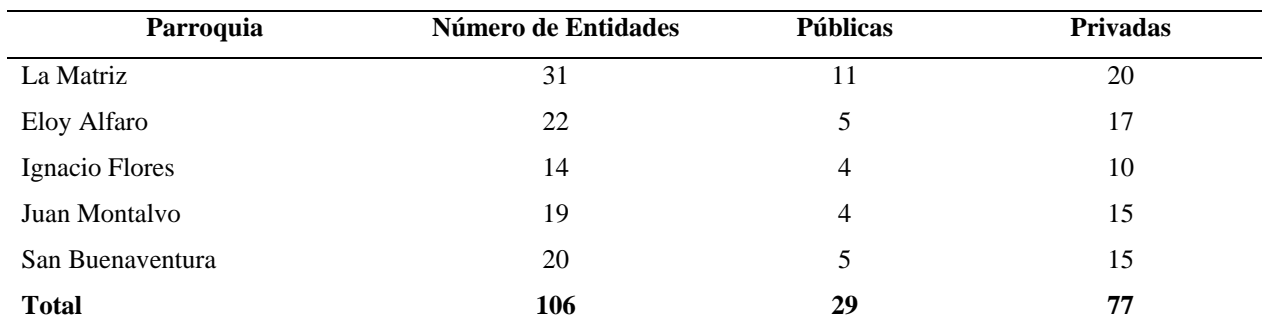

Nota: Elaboración Propia.

#### ETAPA<sub>3</sub>

La investigación de campo permitió realizar 106 encuestas, 29 pertenecen al sector público y 77 al sector privado (Tabla 2). Como se determina en la Figura 1 el mayor porcentaje de entidades pertenecen al sector comercial en un 47% entre los cuales están: micromercados, ferreterías, tiendas y almacenes de electrodomésticos; le sigue el sector de bancos y cooperativas con el 19%, luego el sector de educación con el 15%, y finalmente, salud con el 11%. La Figura 1 presenta la distribución según el campo productivo o económico de las entidades estudiadas.

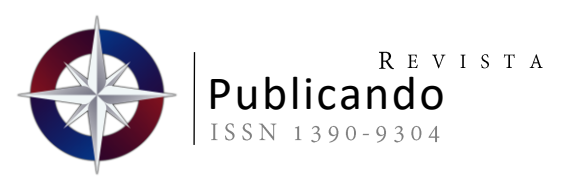

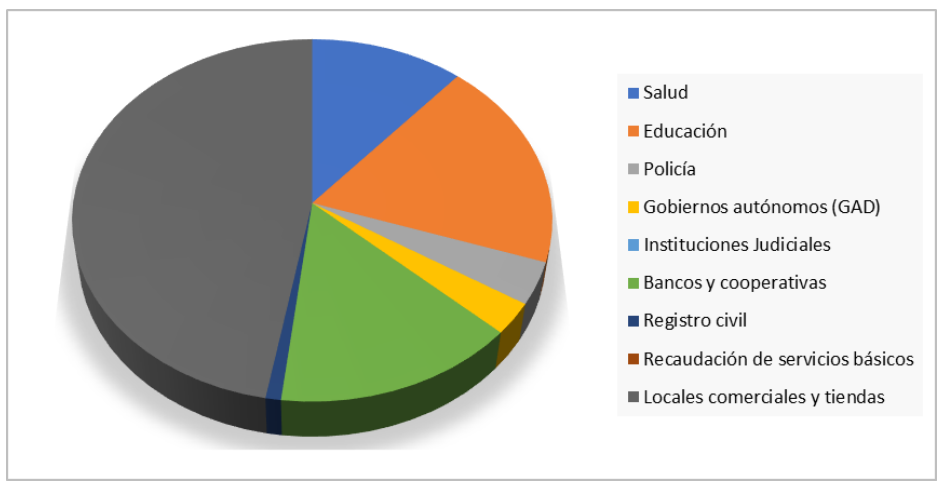

Figura 1. Sector Económico o Productivo al que pertenecen las entidades. Elaborado por los Autores.

#### ETAPA4

Los resultados más importantes son:

El 18% de las organizaciones del sector privado y microempresarial, realizan el registro de sus procesos y transacciones de oficina de forma sólo manual, es decir no cuentan con ningún tipo de soporte tecnológico para la administración del negocio.

La Figura 2 ilustra el comportamiento de las instituciones y organizaciones en relación con el uso de las aplicaciones informáticas para el manejo de la información de los procesos de negocio y/o administrativos.

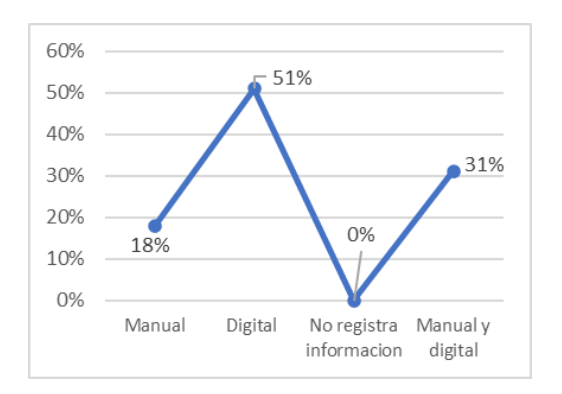

Figura 2. Forma de gestionar la información de los procesos del negocio o administrativos de la entidad. Elaborado por los autores.

Del 82% de las entidades que procesan la información en forma digital y física-digital, el 20% utiliza el paquete Office, lo que significa que el nivel de sistematización de los procesos administrativos es básico sólo con el uso de Word y Excel. Además, en las encuestas la mayoría de los abordados no especifica el nombre de los sistemas que utilizan, por lo que, no se puede precisar el nivel de sistematización de los procesos de oficina de esas organizaciones (Figura 3).

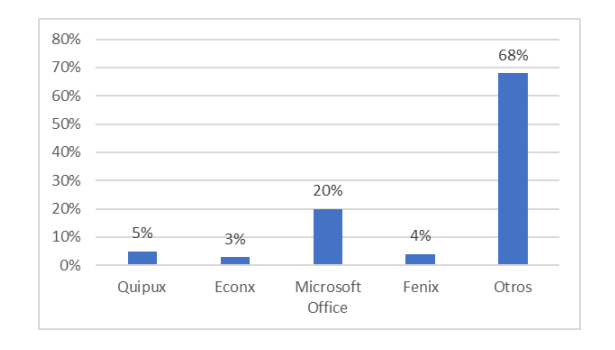

Figura 3. Sistemas de información que utilizan las organizaciones. Elaborado por los autores.

En cuanto al conocimiento sobre aplicaciones Web 2.0, las organizaciones tienen bajos niveles, la Figura 4 muestra que apenas el 34% sabe lo suficiente de este tipo de aplicaciones.

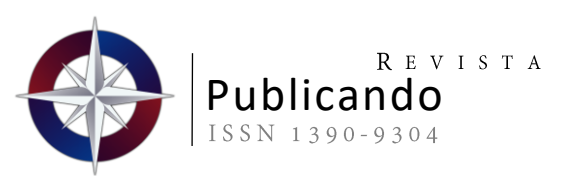

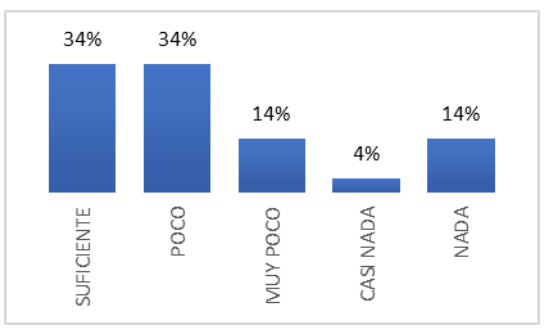

Figura 4. Conocimiento sobre el uso de aplicaciones Web 2.0 para el manejo de información de oficina. Elaborado por los autores.

De toda la gama de aplicaciones Web 2.0, se destacan por su uso en las organizaciones del cantón Latacunga: correo electrónico, Google+ y Youtube (Figura 5).

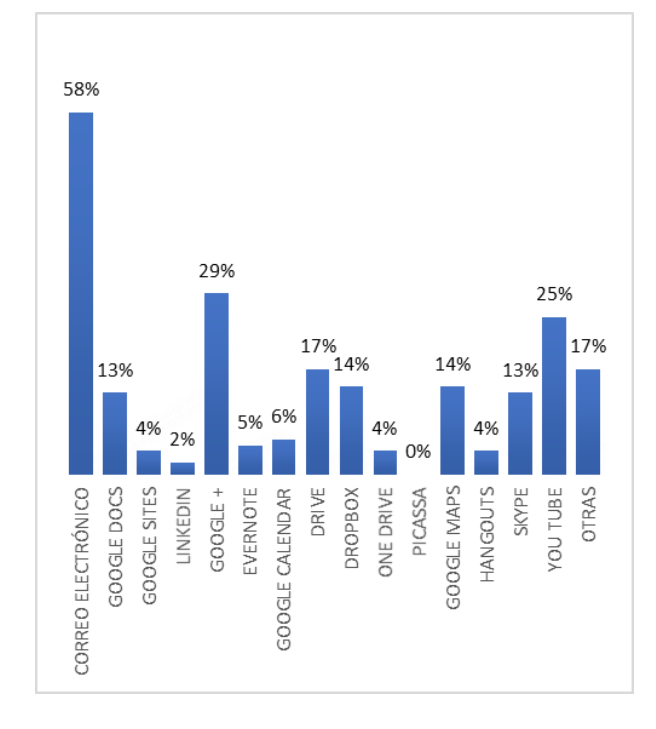

Figura 5. Aplicaciones Web 2.0 usadas en las organizaciones del cantón Latacunga. Elaborado por los autores.

#### ETAPA<sub>5</sub>

De las 77 organizaciones privadas (Tabla 2), el 47%, es decir 36 pertenecen al sector comercial y tiendas; a su vez, en este segmento están el 18% (7 empresas) que aún hacen el registro de su información de forma sólo manual.

Para apoyar a este 18% de empresas sin acceso tecnológico, se diseñan dos acciones puntuales: la capacitación sobre el uso de herramientas web 2.0 para el manejo de información de oficina y la implementación de páginas web para la promoción y difusión del negocio.

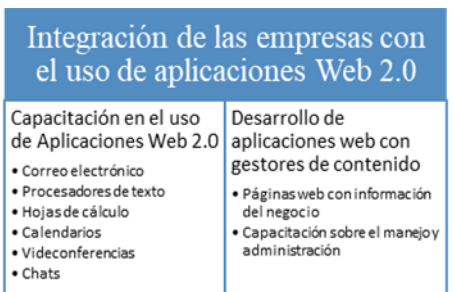

Figura 6. Proceso de integración de las empresas al uso de aplicaciones Web 2.0. Elaborado por los autores.

La Figura 6 muestra el resultado de las acciones desarrolladas para integrar a las empresas con el uso de las aplicaciones Web 2.0.

Tabla 3. Resultados del proceso de integración.

| Organización        | Página Web | Capacitados |
|---------------------|------------|-------------|
| Interdiesel         | X          | 2           |
| HORVIHOGAR          | X          | 3           |
| "El Sabor Manabita" | X          | 2           |
| Inter Truck         | X          | 1           |
| Repuestos           |            |             |
| Procesadora "DOÑA   | X          | 3           |
| CECY".              |            |             |
| Creaciones Alicia   |            |             |
| Complejo Turístico  |            |             |
| Sierra Tropical     |            |             |
| Granja Avícola      |            |             |
| "Mishell"           |            |             |
| Total               | 5          | 11          |

Nota: Elaboración Propia.

## **CONCLUSIONES**

Se estudiaron 106 entidades, 29 públicas y 77 privadas. De las 77 privadas, un 47% (36) corresponden al sector comercial y

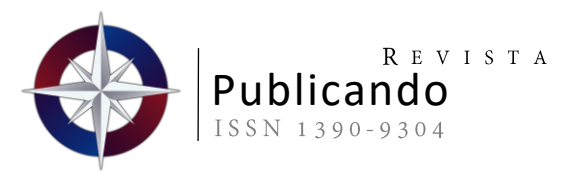

tiendas; de estas, el 18% realizan los registros de sus procesos de forma sólo manual.

Del 82% de las entidades que realizan los registros de forma digital, el 20% utiliza Microsoft Office, sobre todo Word y Excel para el manejo de su información; un 14% no especifica el nombre de las herramientas que utiliza.

El 32% afirma conocer entre "muy poco" y "nada" sobre el uso de aplicaciones Web 2.0.

De toda la gama de herramientas Web 2.0, las más utilizadas por las empresas son: correo electrónico, Google+ y YouTube.

Las acciones ejecutadas para vincular a las empresas al uso de herramientas Web 2.0, dan como resultados: 5 páginas web implementadas y 11 personas capacitadas.

# **AGRADECIMIENTOS**

A la Universidad Técnica de Cotopaxi por impulsar y fortalecer los procesos de investigación que emprende la carrera de Sistemas de Información, a las instituciones y organizaciones del cantón Latacunga que aportaron con la información para este proyecto.

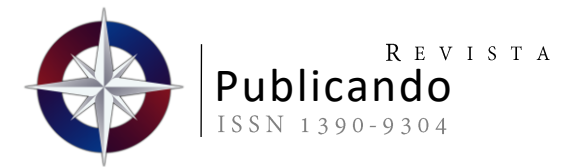

# REFERENCIAS BIBLIOGRÁFICAS

Arriaga Nabor, O., González Villegas, M. P., Ramírez Covarubias, A. C., Iriarte Solis, A., López Arciniega, L. A., & Arciniega Luna, A. L. (2018). Uso de aplicaciones de la Web 2.0 para la evaluación del aprendizaje significativo. Pistas Educativas Tecnológico Nacional de México en Celaya Pistas Educativas, 40(130), 283-301.

#### Google Scholar

Carmona, R. G. (2017). Sistema operativo, búsqueda de información: Internet/Intranet  $\mathbf{y}$ correo electrónico. ADGN0210 (Primera ed.). Andalucía: IC Editorial.

#### Google Scholar

Castañeda, L., & Gutiérrez, I. (2010). Redes Sociales y otros tejidos online para conectar personas. España: EDUFORMA.

#### Google Scholar

- Cifras, E. e. (2017). Instituto Nacional de Estadísticas y Censos. Recuperado el 20 de Noviembre de 2018, de https://produccion.ecuadorencifras.gob.ec/geoqlik/pr oxy/QvAJAXZfc/opendoc.htm?document=empresas \_test.qvw&host=QVS%40virtualqv&anonymous=tru e.
- Díaz, L. A., & Blázquez Entonado, F. (2016). El docente de educación virtual: guía básica: incluye orientaciones y ejemplos del uso educativo de Moodle. Madrid: Narces S.A Ediciones.

#### Google Scholar

- Fernández, M. (2001). El Blog de Marcelo. Obtenido de El Blog de Marcelo: https://blog.marcelofernandez.info/publicaciones/
- Ferrer Martínez, J. (2015). Implantación de aplicaciones web en entornos internet, intranet y extranet. Madrid:  $RA-MA$ .
- Gros Salvat, B., & Mariella, A. (2009). Estudio sobre el uso de los foros virtuales para favorecer las actividades colaborativas en la enseñanza superior. Education in the knowledge society (EKS), (5), 10.
- Harris, A. L., & Rea, A. (2019). Web 2.0 and Virtual World Technologies: A Growing Impact on IS Education. Journal of Information Systems Education, 20(2), 137-145.

#### Google Scholar

- Mas Bleda, A., & Aguillo, I. f. (2015). La web social como nuevo medio de comunicación y evaluación científica (Primera ed.). Barcelona: Oberta UOC Publishing, SL.
- O'Reilly Media. (2019). History O'Reilly Media. Recuperado el 15 de Abril de 2019, de https://www.oreilly.com/about/history.html
- Sigüenza Orellana, J. P., Montánchez Torres, M. L., & Palta Valladares, N. I. (2018). La tutoría académica y la herramienta web 2.0: podcast, en la educación superior. Killkana Social, 2(2), 39-46.

Google Scholar

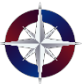